## **Actividades para proxectos | Bloque 1 : Presentación e organización de Equipos**

**Primaria. 9 a 12 anos**

# **O mimo misterioso**

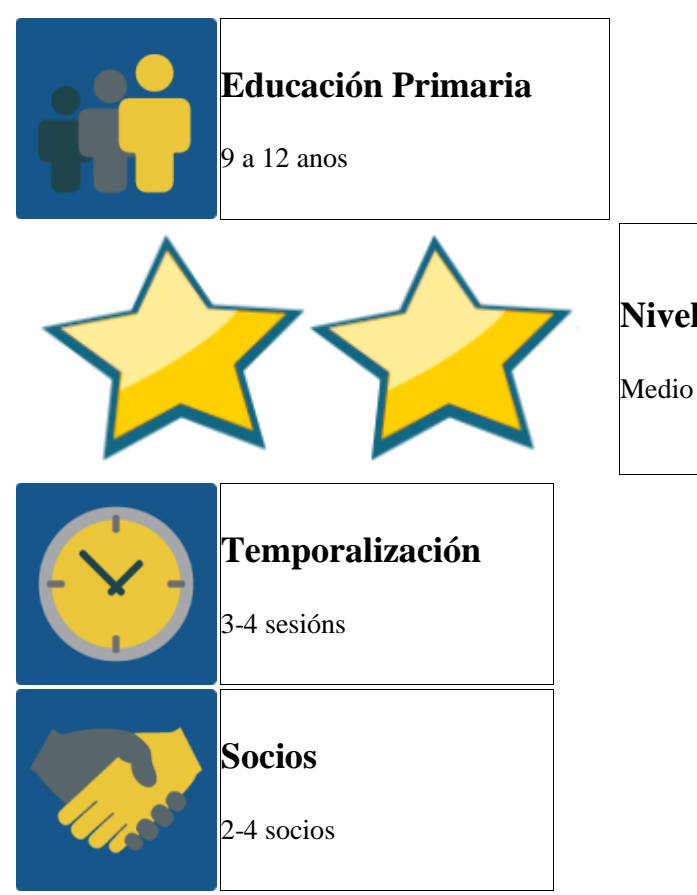

#### **DESCRICIÓN DA ACTIVIDADE**

A actividade pretende romper o xeo ó iniciar un proxecto, que surxan os primeiros contactos entre alumnos por videoconferencia, e que comecen a traballar en equipos internacionais investigando en diversos temas; finalmente interactúan de maneira divertida por videoconferencia utilizando a mímica.

### **OBXECTIVO DA ACTIVIDADE**

- 1. Presentación entre alumnos e toma de contacto para crear grupos de investigación.
- 2. Creación de produtos colaborativamente.
- 3. Investigación sobre contidos do proxecto.
- 4. Participación en dinámicas de xogo interactuando por videoconferencia.

#### **DESENVOLVEMENTO DA ACTIVIDADE**

## **Fase 1: Preparación**

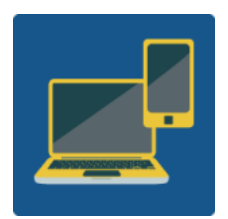

Ordenador con cámara web,altofalates, micrófono, preferiblemente pizarra dixital, ou canón para poder proxectar

#### *Requisitos: 1 dado de números e 1 dado con temas a investigar.*

**Paso 1:** Organízase unha primeira videoconferencia a través do TwinSpace, para facer grupos internacionais. Cada alumno terá un papel cun número do 1 ó 6. Un profesor lanza o dado de números e outro profesor, doutro centro, ou de temas a investigar segundo a táboa. Así vanse conformando os membros de cada equipo, que se presentarán brevemente ós demais membros do seu grupo, diante da cámara.

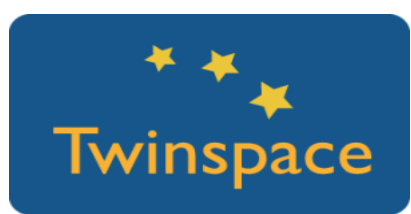

| Nome    | Equipo 1:                | Equipo 2:               | Equipo 3:          | Equipo 4:              |
|---------|--------------------------|-------------------------|--------------------|------------------------|
| Membros | Alumnos                  | A miña escola           | Tema do            | Monumentos             |
|         |                          |                         | Proxecto           |                        |
| Spain   | Pablo, Lucía             | Juan, Isabel            | Carlos, Susana     | Pedro, Julia, Teresa   |
| Holland | Van der Sar, Yani, Berg. | Patrick, Annitta,       | Ruut, Pim,         | Femke,<br>Guerrit.     |
| Turkey  | Onur, Murat              | Kerem, Eren             | Sila, Elma, Zeynep | Ihan, Tarkan, Iskander |
| Francia | Nicolle, Amelie,         | Pierre,<br>Dennis, Paul | Arleth, Noe, Kalet | Noelia, Brandon, Mace  |
|         |                          |                         |                    |                        |

**Paso 2:** Anotamos os membros de cada equipo nunha ficha como esta.

**Paso 3:** Cada alumno realizará un debuxo de sí mesmo, onde, debaixo do debuxo escribe 4 palabras que estean relacionadas cos seus gustos e intereses, ademais do seu nome. O equipo 1 coordina que todos os alumnos o fagan e subirano a un muro colaborativo número 1.

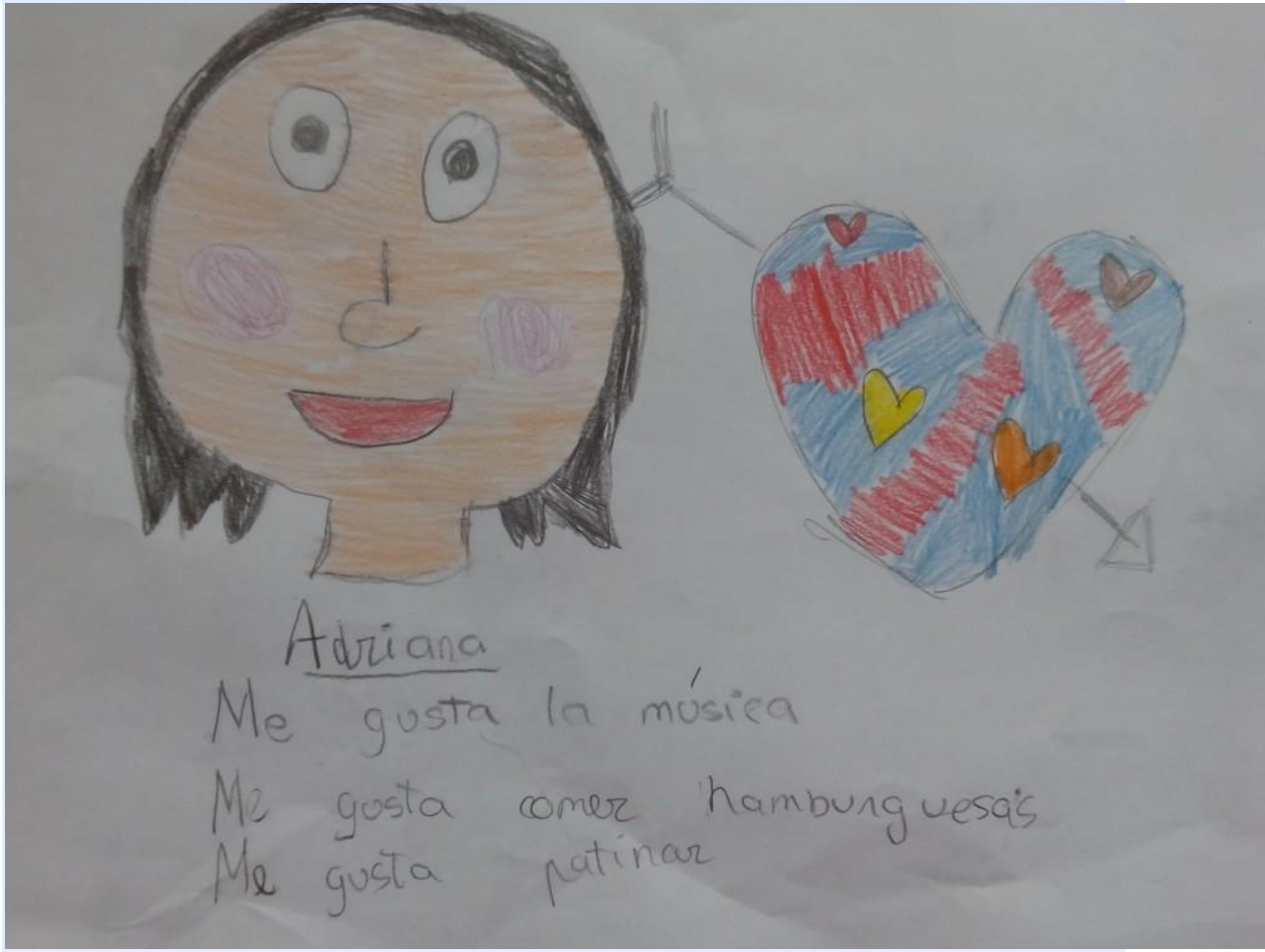

**Paso 4:** Para coordinar o traballo de cada grupo dentro do seu muro colaborativo, os alumnos poñen materiais referentes ós seus respectivos países; en caso necesario, entre os profesores do proxecto poden asignar materiais concretos para que haxa un equilibrio nos contidos, para isto créanse 6 foros en TwinSpace, no que poden escribirse entre os alumnos para coordinar as tarefas a facer nos seus respectivos muros virtuais.

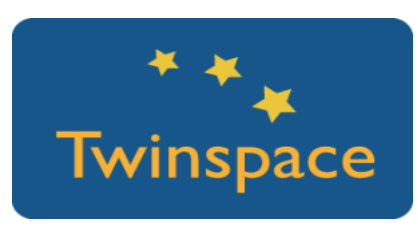

**Fase 2: Posta en práctica**

**Paso 5:** Xa temos os 6 muros con información específica e os debuxos de alumnos. Dedicamos unha sesión a coñecer os contidos e posteriormente organizamos unha videoconferencia entre os socios.

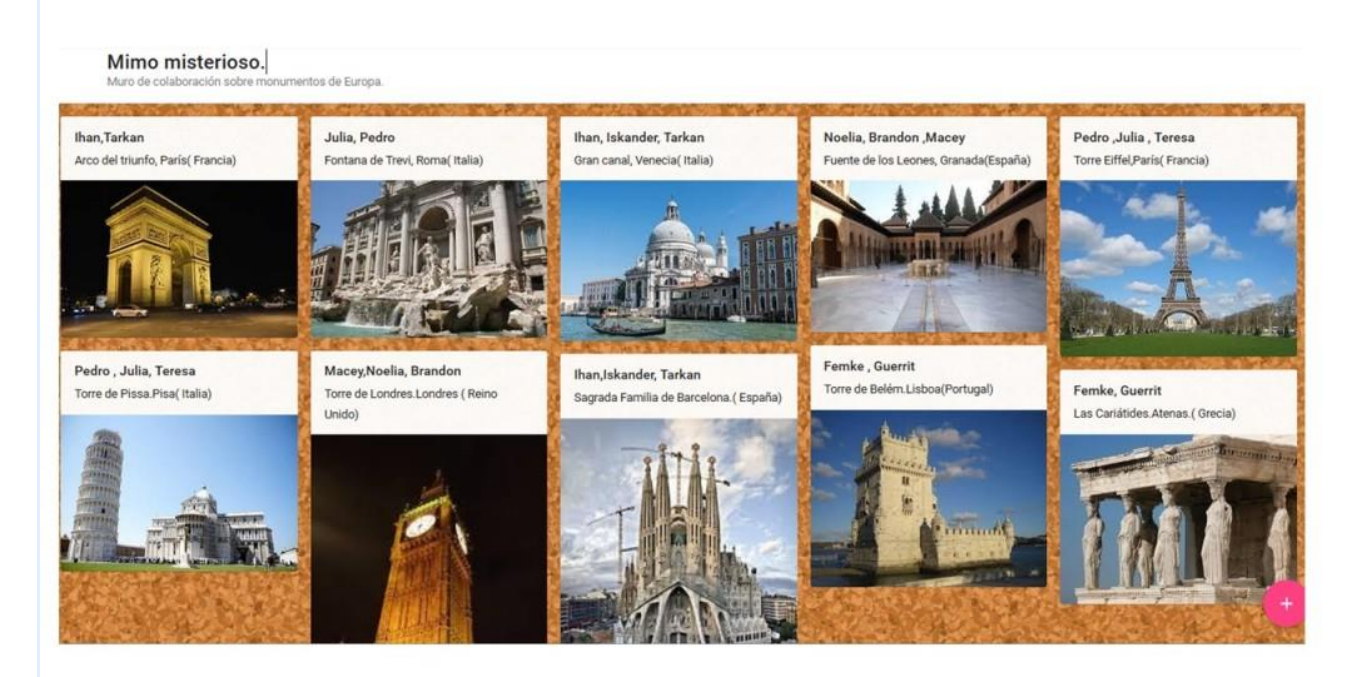

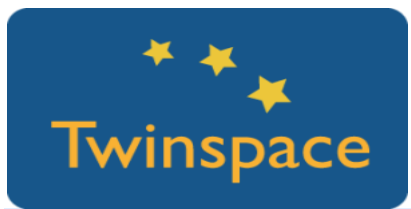

**Paso 6:** O día que se organice a videoconferencia, compartimos as pantallas e ¡A xogar!, o primeiro país lanzará o dado sobre coñecemento das características do outro país (a orde de lanzamento terase predeterminada previamente, quizais por orde alfabética).

Segundo o debuxo que saia (alumnos, comida, monumentos, centro, tema do proxecto, tradicións), o grupo de alumnos que investigou ése tema saen á cámara, primeiro preséntanse ós demais e posteriormente deben

representar mímicamente algo relacionado co tema que saíu no sorteo, os alumnos doutros países (ou outro país se só hai outro socio), deben adiviñar a qué se refire ou a quén se fose sobre coñecer a un alumno. Poden axudarse doutro ordenador se fose necesario ver os contidos.

Se nun minuto acertan, gañarán un punto; posteriormente irán rotando na participación o resto de centros.

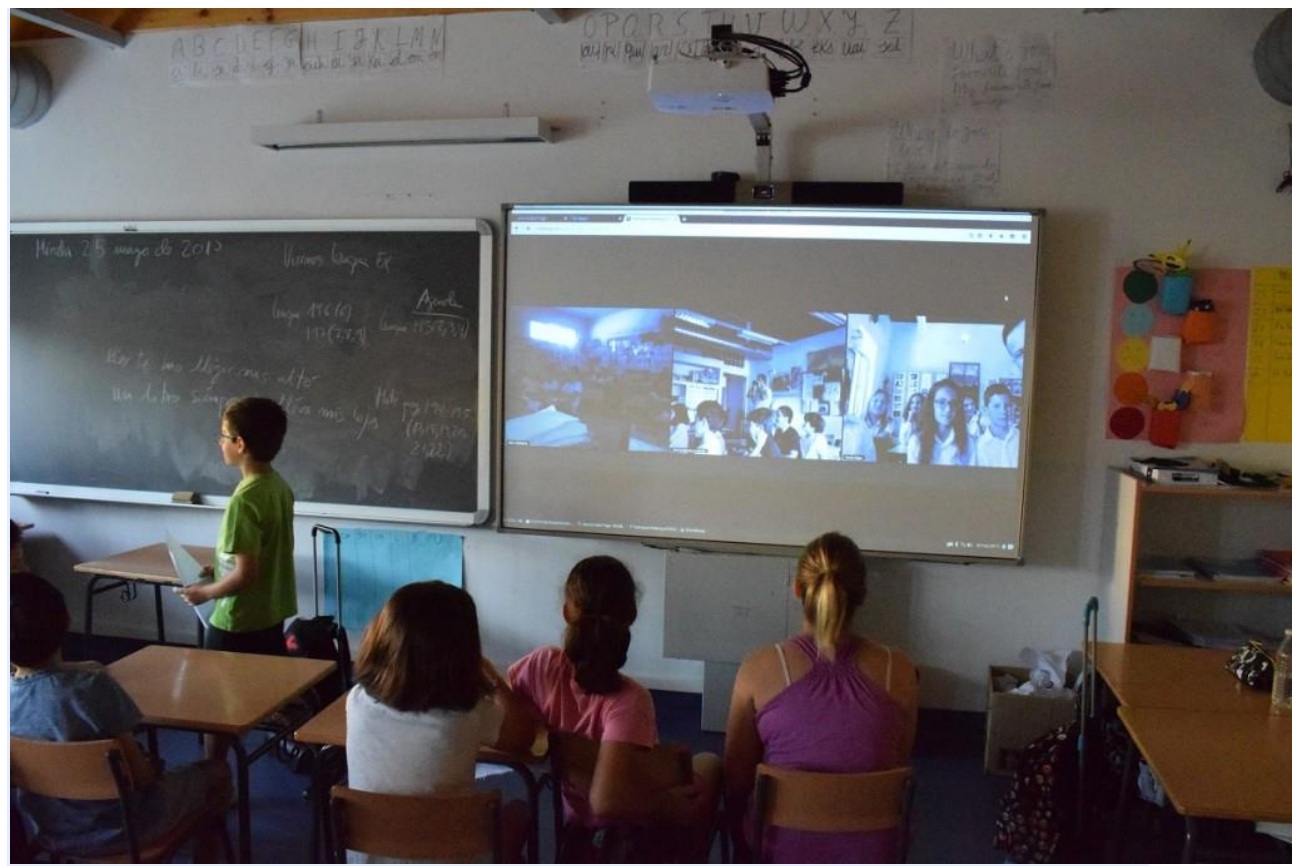

**Paso 7:** O xogo continúa ata o tempo que os docentes estimen oportuno, ata que participen todos os alumnos activamente, ou ata que se acabasen os contidos a explicar e representar.

Ó rematar, ó equipo que máis puntos conseguise dedícanlle unha canción que será previamente acordada e practicada. Pode ser o éxito do momento: a canción do verán, a canción de moda ou a gañadora de Eurovisión.

#### **Fase 3: Recollida de datos e promoción.**

**Paso 8:** Para recoller a máxima información da actividad, débense facer fotografías e vídeos da mesma; se a videoconferencia fose creada desde o eTwinning Live, pode ser gravada.

Posteriormente, pódense subir imaxes do proceso ó TwinSpace do proxecto ou realizar unha presentación das mesmas para poñela na páxina creada para a actividade, dentro do TwinSpace. Ademais, ponse algunha foto da actividade realizada no Diario de Proxecto.

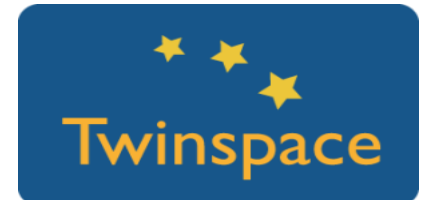

**PRODUTO(S)/RESULTADO(S) ESPERADO(S)**

Obteranse materiais con información sobre os alumnos participantes no proxecto, os seus centros e as características dos seus países, recollido todo en diversos muros virtuais. Fotografías e presentacións do desenvolvemento da actividade, tamén unha gravación da videoconferencia, todo isto será enlazado no TwinSpace do proxecto.

#### **FERRAMENTAS DO TWINSPACE/FERRAMENTAS 2.0 EXTERNAS**

- o TwinSpace para compartir fotos, vídeos da actividade e o uso da ferramenta de videoconferencia
- o Ferramenta usada para xerar muros colaborativo: Padlet [https://padlet.com/.](https://padlet.com/)
- o Outras ferramentas de muros virtuais son el Dotstorming que permite votar as publicacións no muro, e o Linoit que permite marcar con "Post it" **.**